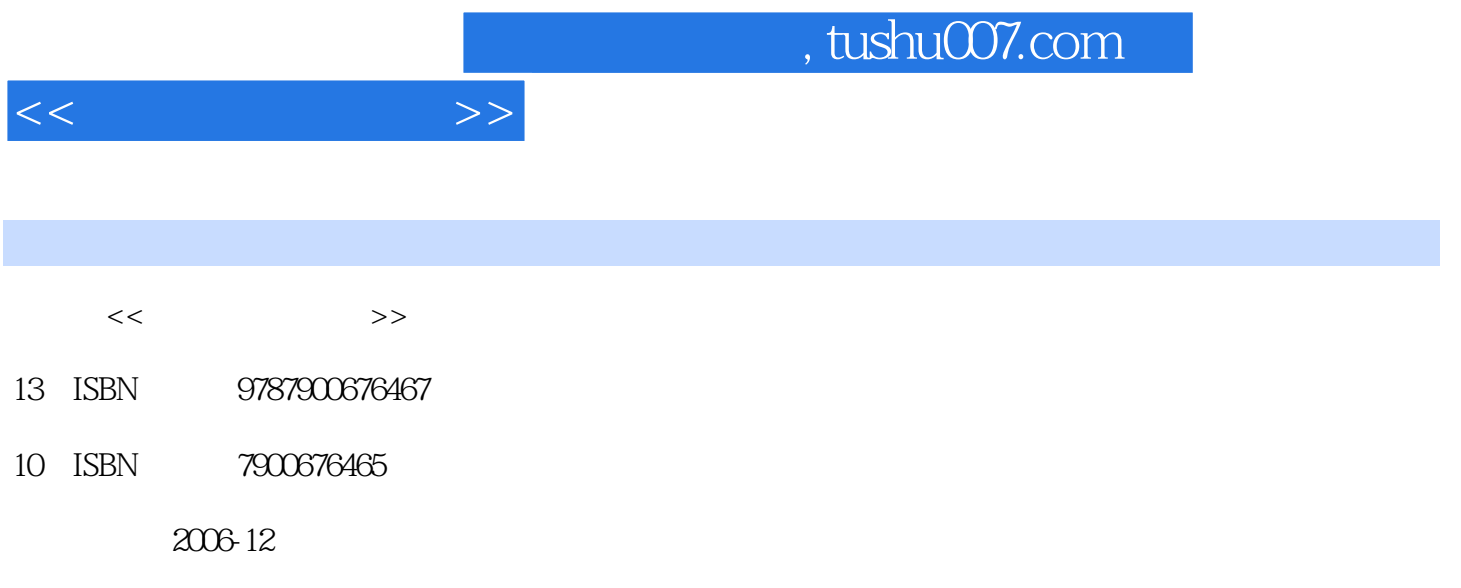

页数:266

PDF

更多资源请访问:http://www.tushu007.com

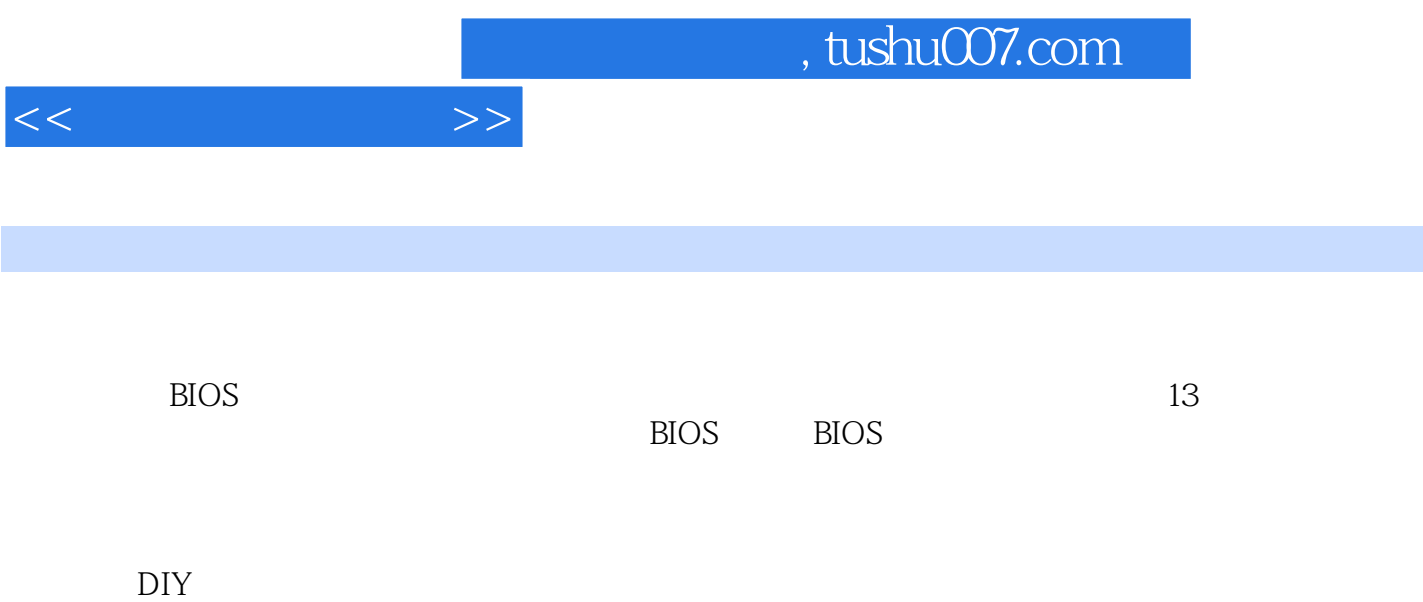

 $Chapter 1$  1.1  $1.2$   $1.2$   $1.21$   $CPU( )$   $1.22$  $1.23$   $1.24$   $1.25$   $1.26$   $1.27$   $1.28$  $1.29$  1.3  $1.31$   $1.32$ 1.3.3 1.3.4 1.3.5 1.3.6 1.37 Chapter 2  $\,$  CPU 2.1 cpu  $\,$  2.2.2 cpu  $\,$   $\,$  2.2.1  $\,$   $\,$  2.2.1  $\,$  $2.2.2$   $2.2.3$   $2.2.4$   $2.2.5$   $2.2.6$  $227$  90nm  $228$   $229$  CPU  $2210$  64 2.3 CPU 2.3.1 2.3.2 CPU 2.3.3 2.3.4 CPU的增强功能 2.3.5 更多的ALU以及新增的FPU 2.4 主流CPU的介绍 2.4.1 Intel CPU 24.2 AMD CPU 2.5 CPU 2.5.1 2.5.2 2.5.3 CPU 2.5.4 CPU Chapter 3 3.1 3.1 3.1.1 3.1.2 BIOS 3.1.3 PCI Express 3.1.4 USB 2.0 3.1.5 3.1.6 N 3.1.7  $32$   $321$   $322$   $323$   $33$  $331$   $332$   $333$  $34$  3.4.1  $342$  $343$   $344$   $345$   $346$ 347 I/O 348 CPU 349  $Chapter 4$   $4.1$   $4.1.1$   $4.1.2$   $4.2$   $4.2$  $421$   $422$   $423$   $424$ 4.2.5 4.2.6 4.2.7 CAS 4.2.8 SPD 4.3 **4.31 SDRAM** 4.3.2 DDR SDRAM 4.3.3 RDRAM 4.3.4 DDR2 4.3.5 主流DDR内存推荐 4.4 内存条的选购注意事项 4.4.1 按  $4.4.2$   $4.4.3$   $4.4.4$  ECC  $(PCB)$  4.4.5 4.4.6 SPD 4.4.7 4.5  $451$  4.5.2  $453$ 4.5.4 15.5 1 Chapter 5 5.1 5.1.1  $51.2$   $51.3$   $51.4$   $52$ 5.2.1 5.2.2 5.2.3 RAMDAC 5.2.4 BIOS 5.2.5 5.2.6 5.3 5.31 nVIDIA 5.3.2 ATI 5.4 5.4 5.41 CRT 5.4.2 CRT 5.4.3 LCD 5.4.4 LCD 5.5 5.51 CRT LCD 5.5.2 CRT 5.5.3 LCD  $Chapter 6$   $61$   $61.1$   $61.2$   $61.3$  $61.4$   $61.5$   $62$   $621$  $622$  6.2.3  $624$  6.3 6.3.1 6.3.2 6.3.2 6.3.3 DVD/Combo 6.3.4 DVD 6.3.5 DVD Chapter 7 7.1  $7.1.1$   $7.1.2$   $7.1.3$   $7.1.4$  $7.1.5$   $7.1.6$   $7.2$   $7.2.1$  $7.2.2$   $7.2.3$   $7.2.3$  Chapter 8 8.1 8.1.1 8.1.2 8.1.3 8.2 8.2 8.2.1 8.2.2 8.3 8.3.1 8.3.2 8.4 8.4.1 8.4.2 8.5 8.5.1 85.2 Modem 8.5.2 Modem 8.5.3

 $<<$ 

 $<<$ 

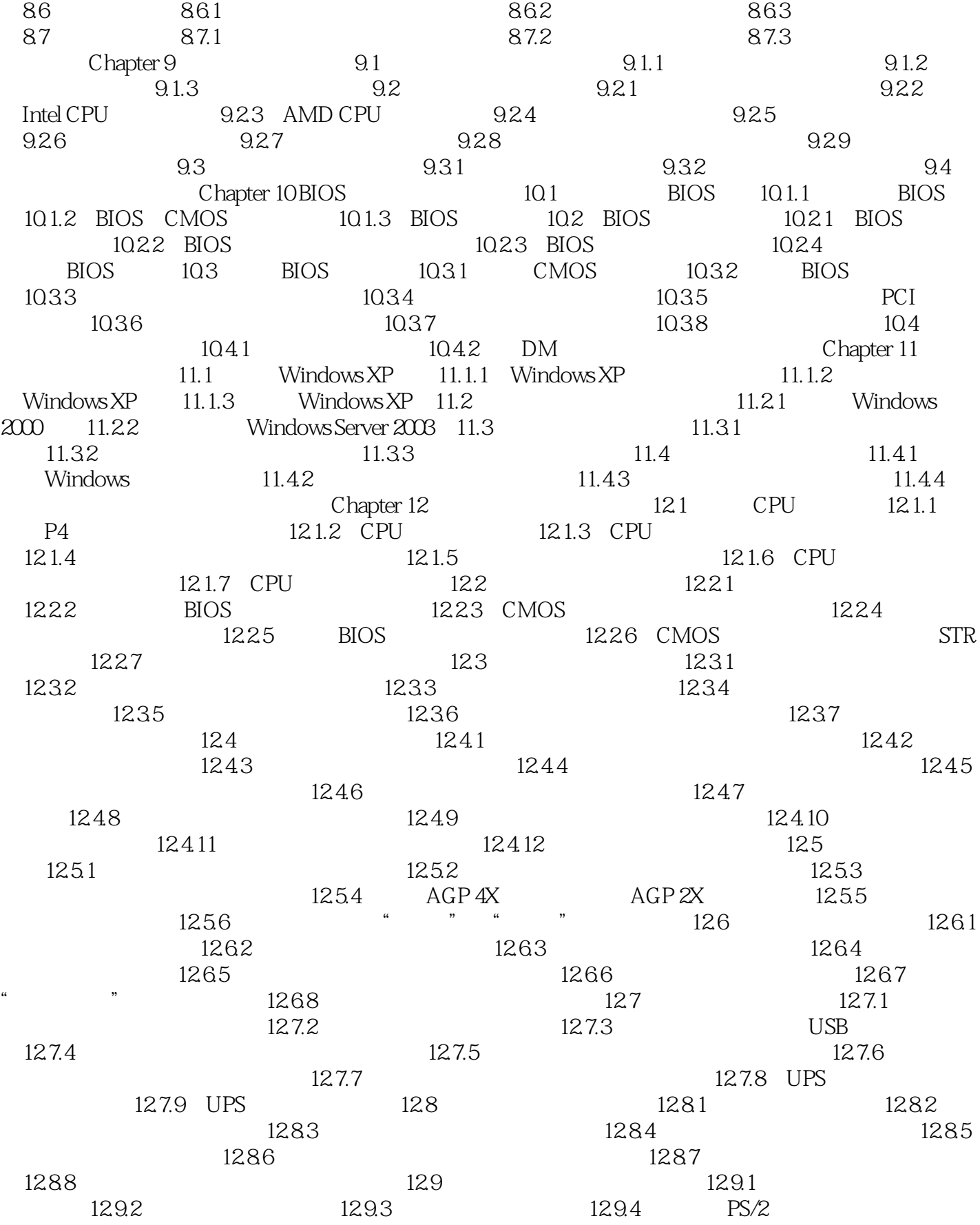

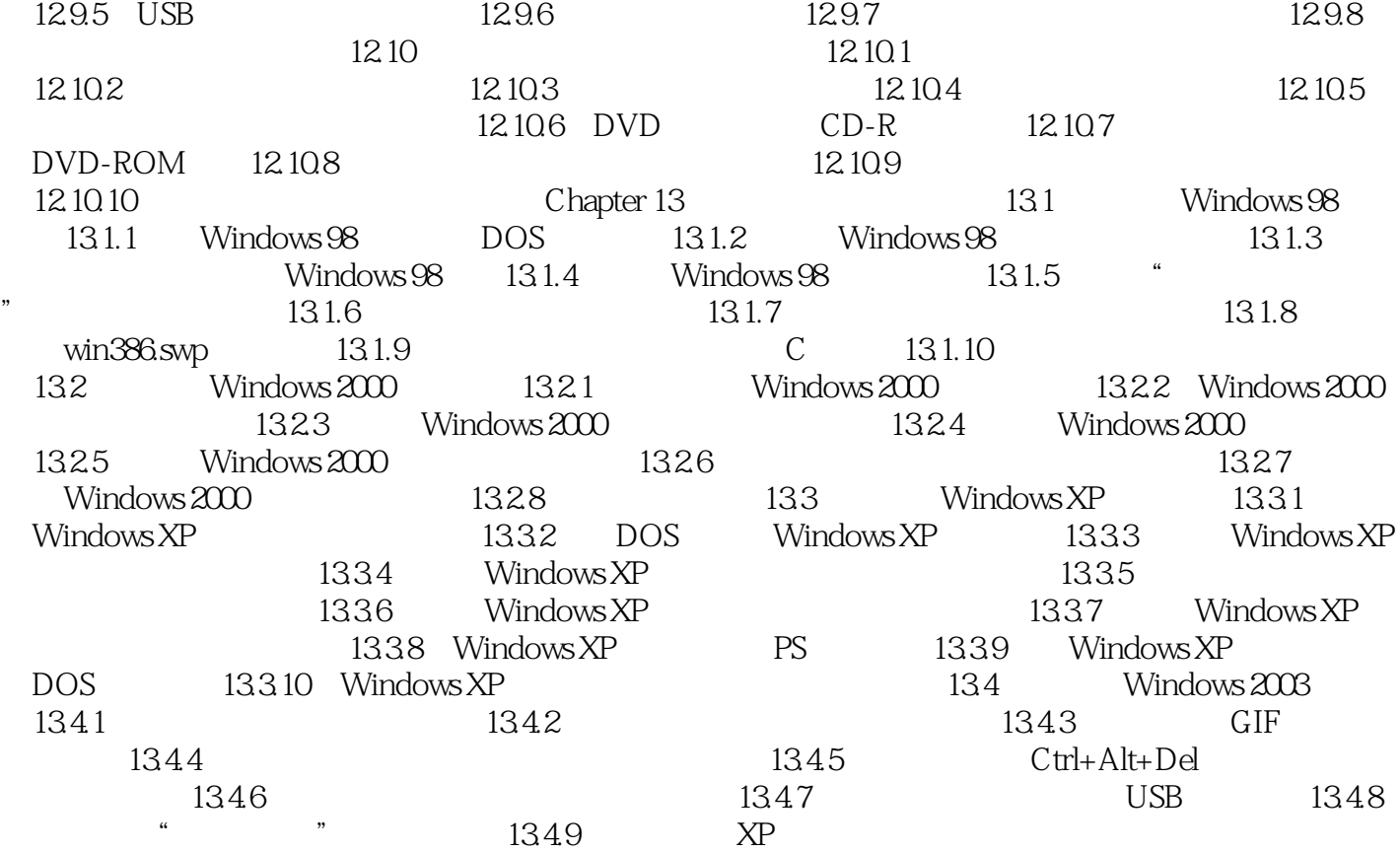

 $<<\frac{1}{2}$ 

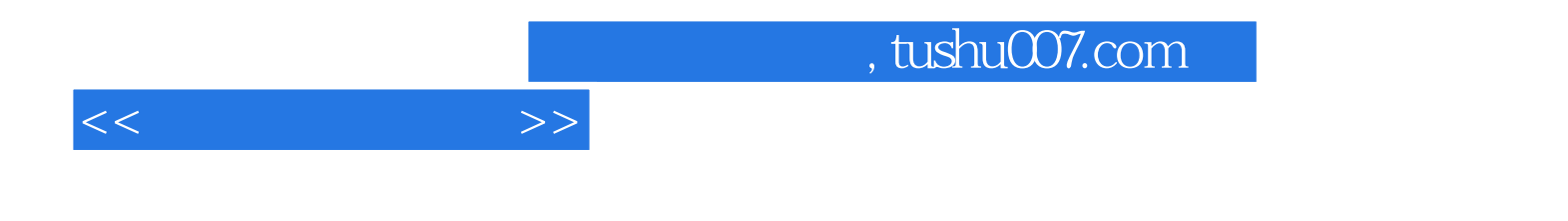

本站所提供下载的PDF图书仅提供预览和简介,请支持正版图书。

更多资源请访问:http://www.tushu007.com